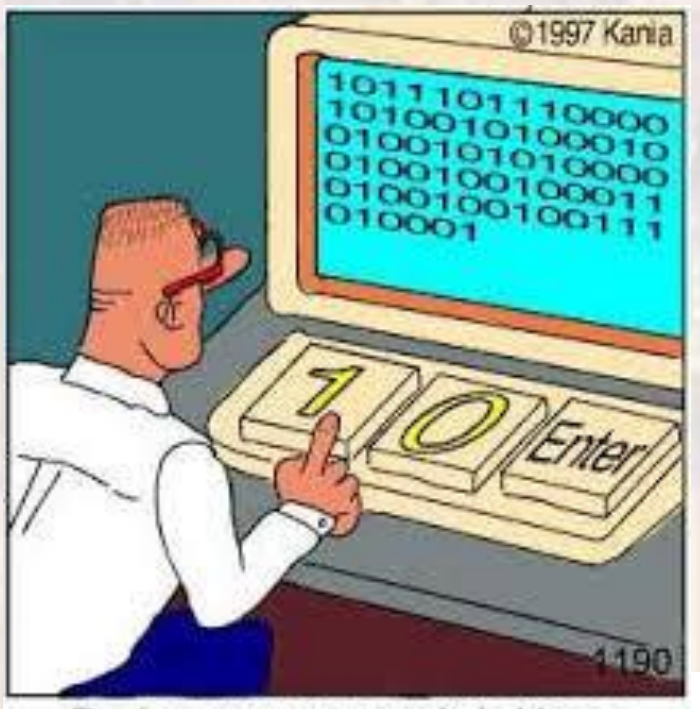

Real programmers code in binary.

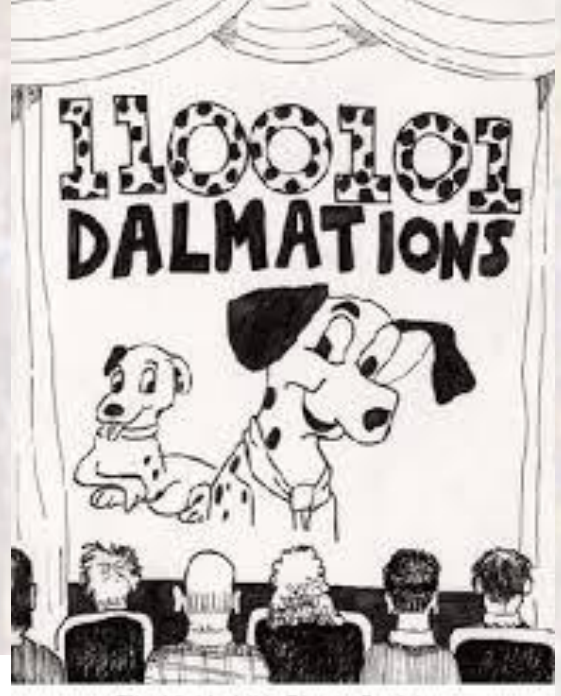

Film Night at the Binary Society

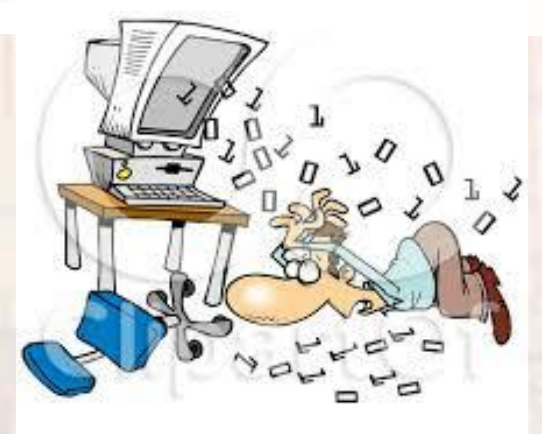

www.clipartof.com · 443435

# Common – last updated 12/11/19

- Base 10 (decimal)
	- The most familiar base for most people
		- ones, tens, hundreds, thousands
		- tenths, hundredths, thousandths
	- Base  $10 \rightarrow 10$  individual digits
		- Range of individual digit:  $0 \rightarrow 9$
	- Each position to the left of the decimal point is 10X the previous position
	- Each position to the right of the decimal point is 1/10<sup>th</sup> the previous position

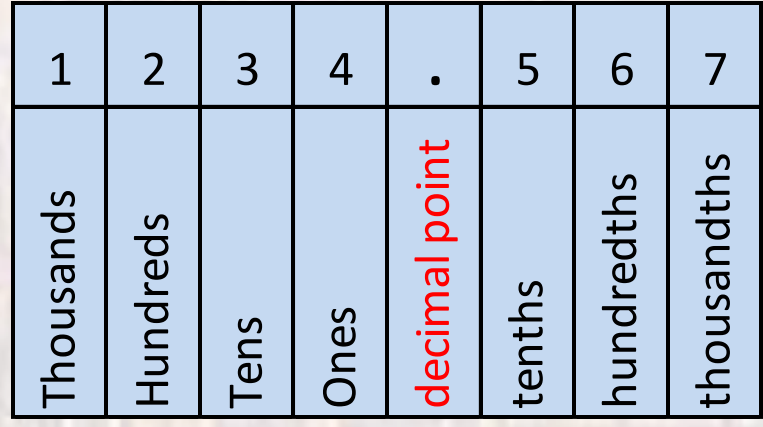

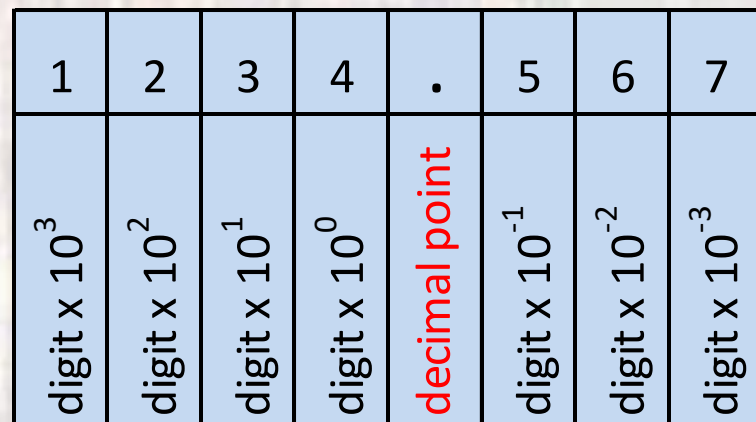

- Base 2 (binary)
	- The most common base for digital electronics
		- ones, twos, fours, eights
		- halves, quarters, eighths
	- Base  $2 \rightarrow 2$  individual digits
		- Range of individual digit:  $0 \rightarrow 1$
	- Each position to the left of the decimal point is 2X the previous position
	- Each position to the right of the decimal point is 1/2 the previous

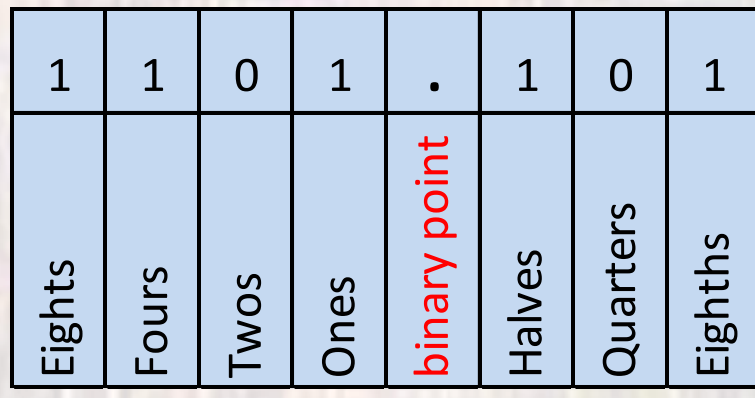

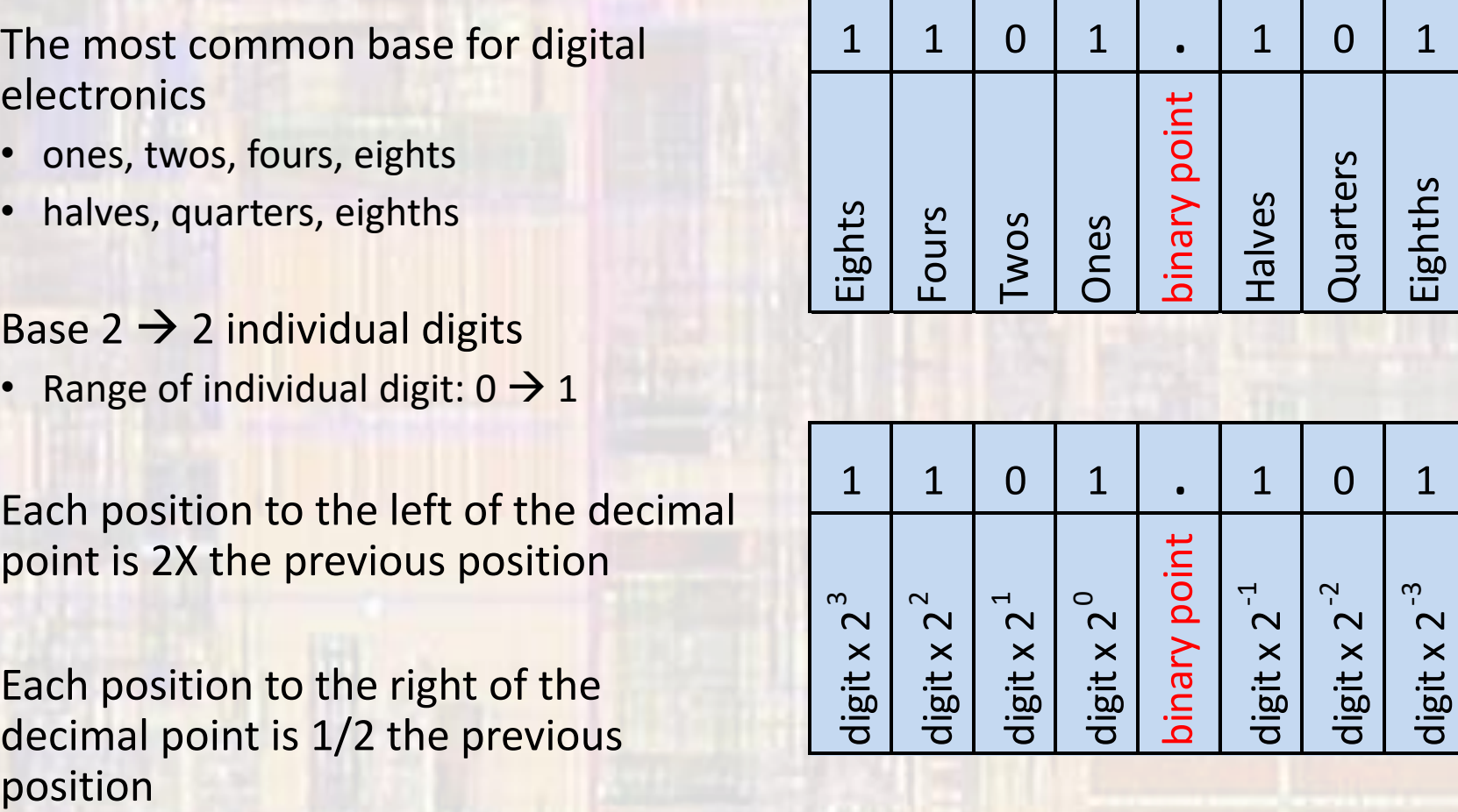

- Base 16 (hexadecimal)
	- Used as a short hand for binary
		- ones, 16s, 256s, 4096s
		- 16ths, 256ths
	- Base  $16 \rightarrow 16$  individual digits
		- Range of individual digit:  $0 \rightarrow 9, A \rightarrow F$
		- 10=A, 11=B, 12=C, 13=D, 14=E, 15=F
	- Each position to the left of the decimal point is 16X the previous position
	- Each position to the right of the decimal point is 1/16 the previous position

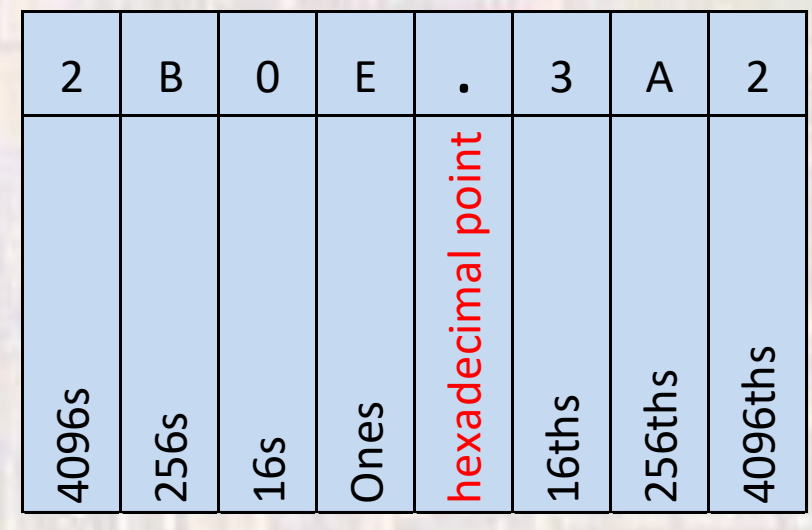

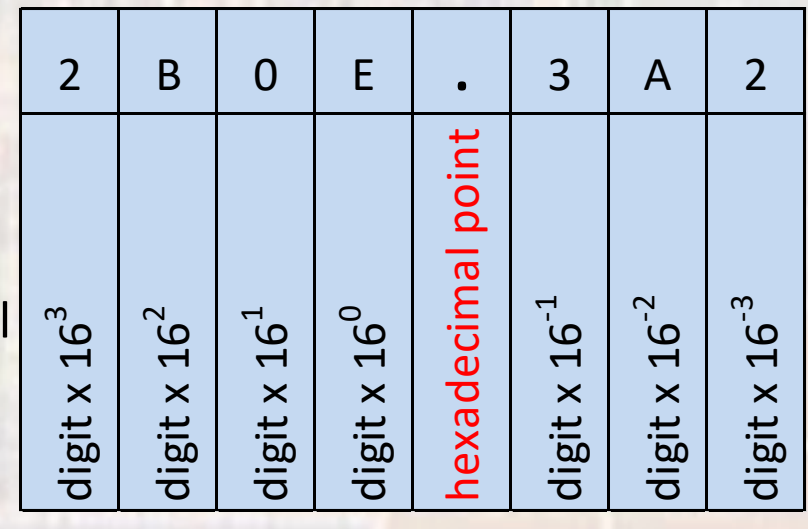

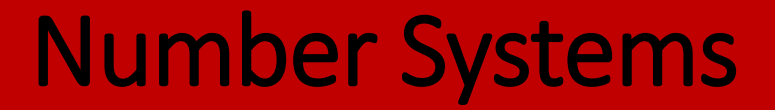

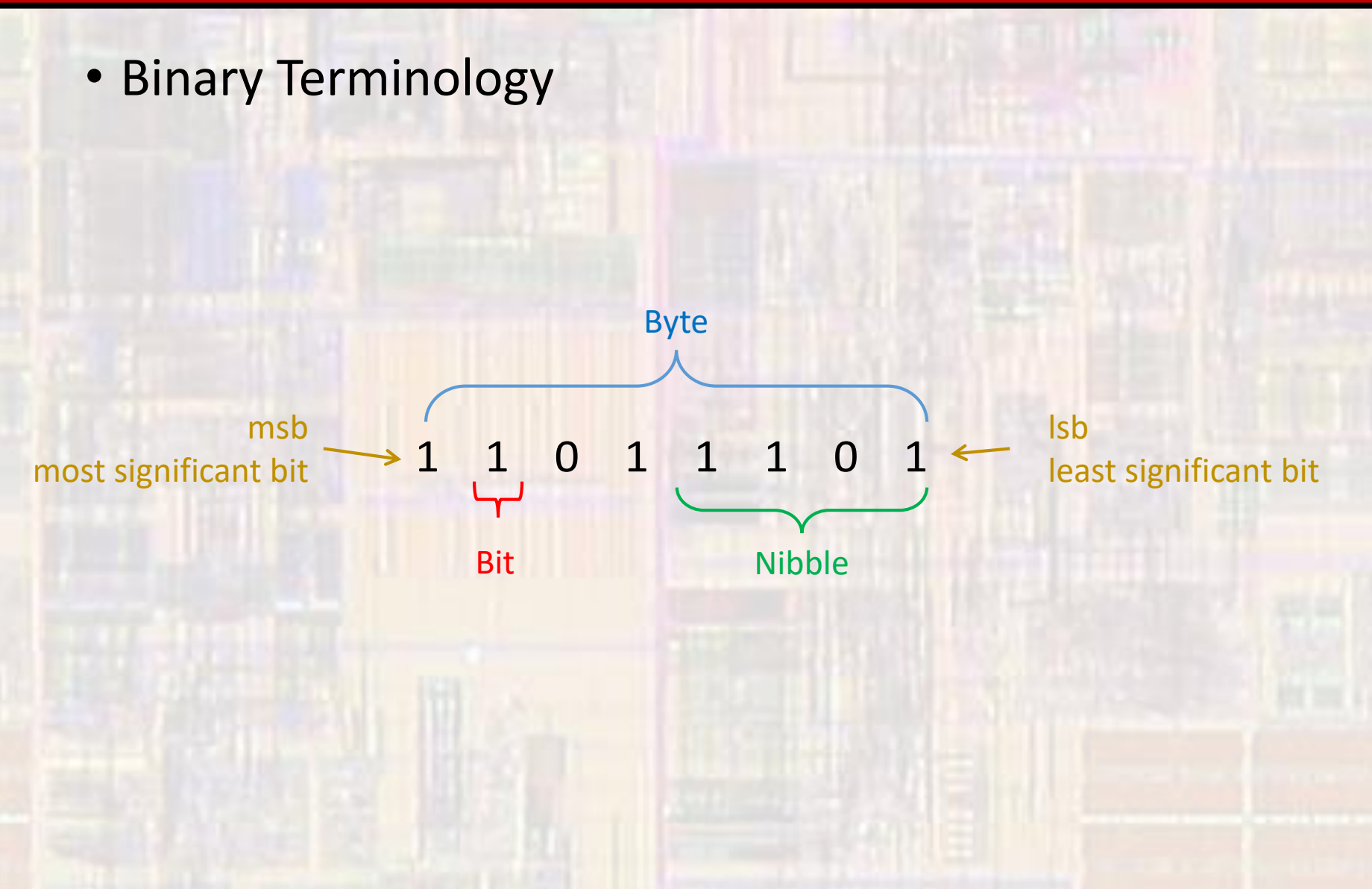

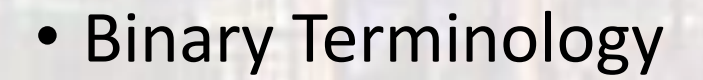

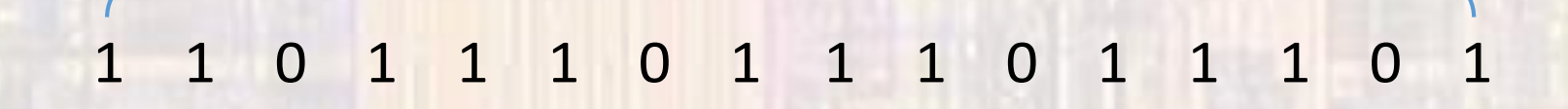

16 Bit Word

32 Bit Word

1 1 0 1 1 1 0 1 1 1 0 1 1 1 0 1 1 1 0 1 1 1 0 1 1 1 0 1 1 1 0 1

64, 128, 256, 512, 1024 Bit Words

• Bit Values

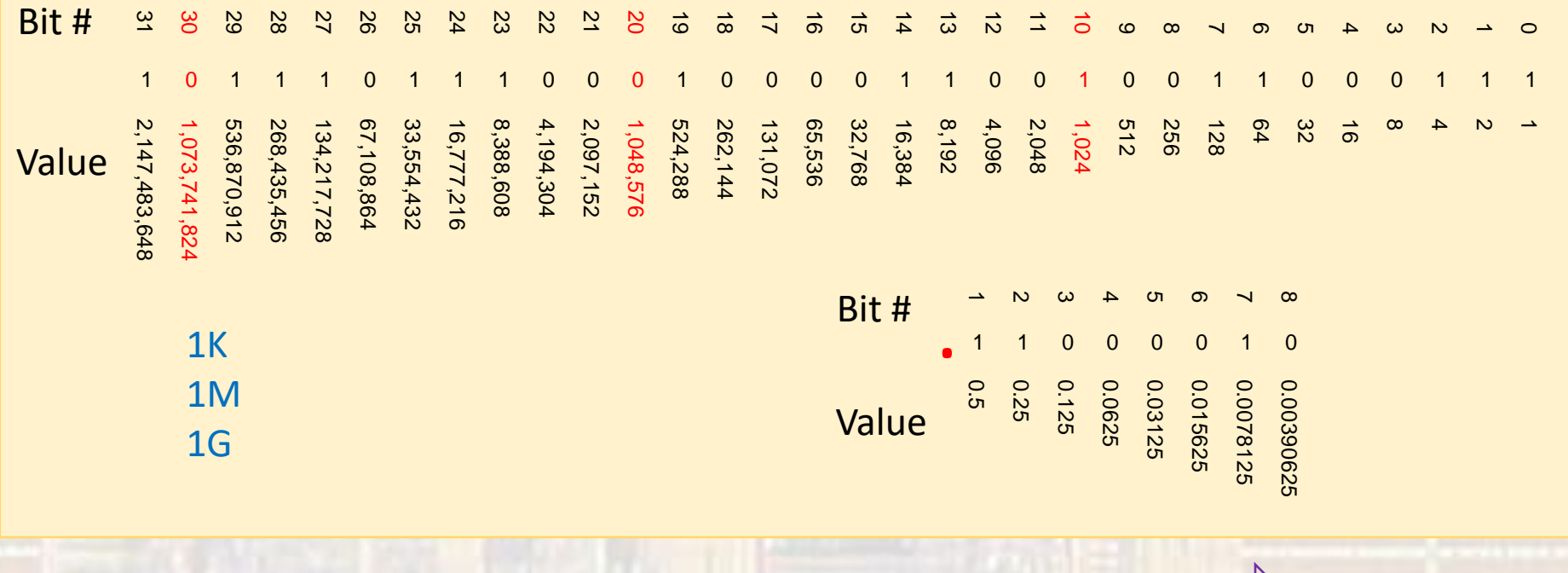

Right to Left

common and  $\sim$  8  $\sim$  0 tj

Left to Right

• More Terminology

- Assume S is an 8 bit binary number  $S = 10010110$ 
	- $S[7:0] = 10010110$  10010110
	- $S[3:0] = 0110$  10010110
	- $S[7:6] = 10$  10010110
	- $S[5] = 0$  10010110
	- $S[6,3] = 00$  10010110
	-
	- $S[0] = 0$  10010110

•  $S[1] = 1$  10010110

• Unsigned Binary (Binary)

- All *n* bits used to represent the magnitude of the value
- No negative values
- Often used as absolute memory addresses

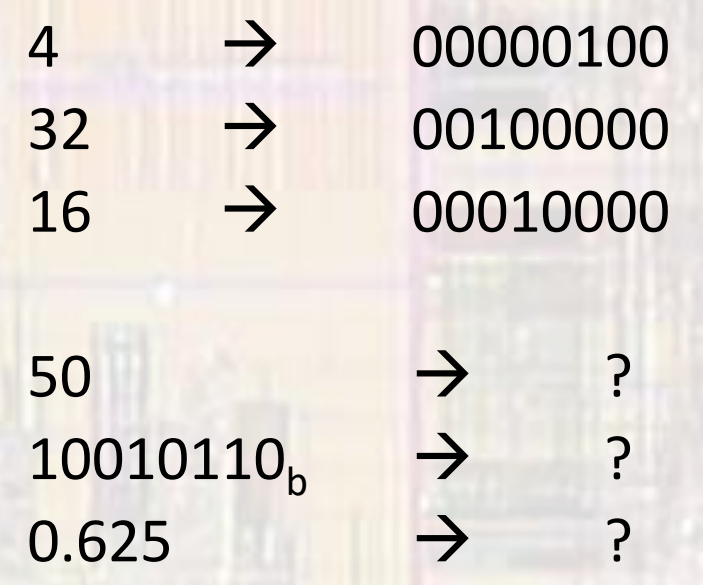

• Unsigned Binary (Binary)

```
convert 50 decimal to 8 bit unsigned binary
```
8 bits  $\rightarrow$  bit values of 128 | 64 | 32 | 16 | 8 | 4 | 2 | 1

greatest bit value  $\leq 50 = 32$  0 0 1  $50 - 32 = 18$ 

greatest bit value  $\leq 18 = 16$  0 0 1 1  $18 - 16 = 2$ 

greatest bit value  $\le 2 = 2$  0 0 1 1 0 0 1  $2 - 2 = 0$ 

#### no more left 0 0 1 1 0 0 1 0

• Unsigned Binary (Binary)

convert 10010110 unsigned binary to decimal

8 bits → bit values of 128 | 64 | 32 | 16 | 8 | 4 | 2 | 1

 $1*128 + 0*64 + 0*32 + 1*16 + 0*8 + 1*4 + 1*2 + 0*1$  $128 + 16 + 4 + 2 = 150$ 

 $10010110<sub>b</sub>$   $\rightarrow$  150

• Unsigned Binary (Binary)

convert 0.625 decimal to unsigned binary

first few fractional bits  $\rightarrow$  bit values of 1/2 | 1/4 | 1/8 | 1/16 0.5 0.25 0.125 0.0625

greatest bit value  $\leq 0.625 = 1/2$  . 1  $0.625 - 0.5 = 0.125$ 

greatest bit value  $\leq$  0.125 =  $1/8$  . 101  $0.125 - 0.125 = 0$ 

no more left  $.1010$  or  $0.101$ 

- Unsigned Binary (Binary)
	- Maximum values: (non fractional)
		- 4 bits  $(1111) = 15$
		- 8 bits (1111 1111) = 255

…

- 16 bits  $(1111 1111 1111 1111) = 65,535$
- 32 bits (1111 1111 1111 1111 1111 1111 1111 1111) = 4,294,967,295

• Wait! 4 bits  $\rightarrow$  2<sup>4</sup> = 16, why is the maximum value 15

8 bits  $\rightarrow$  2<sup>8</sup> = 256, why is the maximum value 255

• Unsigned Binary (Binary)

…

• Wait! 4 bits  $\rightarrow$  2<sup>4</sup> = 16, why is the maximum value 15

8 bits  $\rightarrow$  2<sup>8</sup> = 256, why is the maximum value 255

• Zero is one of our values, that only leaves 15 more …

decimal

 **1 1 1 1 1 1 0 1 1 0 1 1 1 0 0 1 0 1 1 1 0 1 0 1 0 0 1 1 0 0 0 14 13 12 11 10 9 8 1 1 1 0 1 1 0 0 1 0 1 0 1 0 0 0 0 1 1 0 0 1 0 0 0 0 1 0 0 0 0 6 5 4 3 2 1 0** unsigned binary

- Signed Magnitude
	- MSB used to represent the sign of the value
		- MSB =  $0 \rightarrow$  positive
		- MSB =  $1 \rightarrow$  negative
	- Remaining bits represent the magnitude of the value
	- Used in most floating point number representations

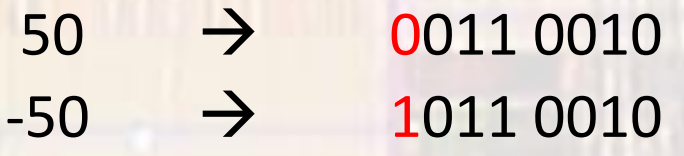

 $-37 \rightarrow$  $10010110<sub>b</sub>$  signed magnitude  $\rightarrow$ 

• Signed Magnitude

```
convert -37 decimal to 8 bit signed magnitude
```
8 bits  $\rightarrow$  bit values of s | 64 | 32 | 16 | 8 | 4 | 2 | 1

 $s =$  negative  $1$  $|-37| = 37$ greatest bit value  $\leq$  37 = 32 1 0 1  $37 - 32 = 5$ greatest bit value  $\leq 5 = 4$  1 0 1 0 0 1  $5 - 4 = 1$ greatest bit value  $\leq 1 = 1$  1 0 1 0 0 1 0 1

• Signed Magnitude

convert 10010110 signed magnitude to decimal

8 bits  $\rightarrow$  bit values of s | 64 | 32 | 16 | 8 | 4 | 2 | 1

 $0*64 + 0*32 + 1*16 + 0*8 + 1*4 + 1*2 + 0*1$  $16 + 4 + 2 = 22$ 

sign =  $1$  = negative  $\rightarrow$  -22

 $10010110<sub>b</sub>$  signed magnitude  $\rightarrow$  -22

- Signed Magnitude
	- Maximum values: (non fractional)
		- 4 bits (s111) =  $\pm 7$  =  $2^3$ -1
		- 8 bits (s111 1111) =  $\pm$  127 = 2<sup>7</sup>-1
		- 16 bits (s111 1111 1111 1111) =  $\pm$  32,767 = 2<sup>15</sup>-1

**0 1 1 1 0 1 1 0 0 1 0 1 0 1 0 0 0 0 1 1 0 0 1 0 0 0 0 1 0 0 0 0 7 6 5 4 3 2 1 0 1 0 0 0 1 0 0 1 1 0 1 0 1 0 1 1 1 1 0 0 1 1 0 1 1 1 1 0 1 1 1 1 <sup>0</sup> - 1 - 2 - 3 - 4 - 5 - 6 - 7**

- Signed Magnitude
	- Issues
		- Binary math is difficult with sign magnitude representation
		- 2 zeros really causes a lot of problems

0 1 1 1 | 0 1 1 0 | 0 1 0 1 | 0 1 0 0 | 0 0 1 1 | 0 0 1 0 | 0 0 0 1 | 0 0 0 1 **7 6 5 4 3 2 1 0** 0<br>1000 1001 1010 1011 1100 1101 1110 11111

- One's Complement
	- Negative numbers are formed by flipping all bits
	- Most Significant Bit (MSB) represents the sign (but it is NOT a sign bit)
		- MSB =  $0 \rightarrow$  positive
		- MSB =  $1 \rightarrow$  negative
	- All bits are used to represent the magnitude of the value
	- Not widely used anymore but a stepping stone to 2's complement

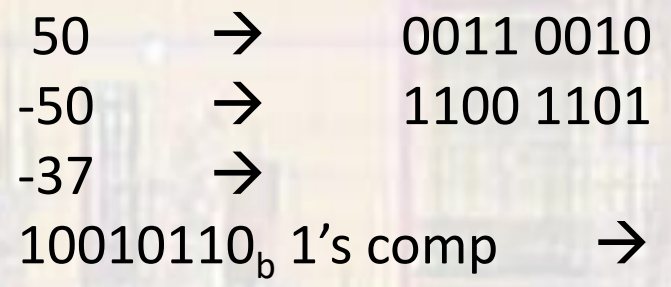

• One's Complement

```
convert -37 decimal to one's complement
8 bits \rightarrow positive bit values of x | 64 | 32 | 16 | 8 | 4 | 2 | 1
s = negative \rightarrow flip all bits at end
        |-37| = 37
```
greatest bit value  $\leq$  37 = 32 0 0 1  $37 - 32 = 5$ 

greatest bit value  $\leq 5 = 4$  0 0 1 0 0 1  $5 - 4 = 1$ 

$$
greatest bit value \le 1 = 1
$$
  

$$
1 - 1 = 0
$$

00100101

• One's Complement

convert -37 decimal to one's complement – cont'd

s = negative  $\rightarrow$  flip all bits at end

 $00100101 \rightarrow 11011010$ 

 $-37$   $\rightarrow$  11011010 one's complement

• One's Complement

convert 10010110 one's complement to decimal

MSB is 1 (negative)  $\rightarrow$  remember this for the end  $\rightarrow$  flip the bits

 $10010110$   $\rightarrow$  01101001

8 bits  $\rightarrow$  positive bit values of x | 64 | 32 | 16 | 8 | 4 | 2 | 1

 $1*64 + 1*32 + 0*16 + 1*8 + 0*4 + 0*2 + 1*1$  $64 + 32 + 8 + 1 = 105$ 

 $MSB = 1 = negative \rightarrow -105$ 

```
10010110<sub>b</sub> 1's comp \rightarrow -105
```
- One's Complement
	- Maximum values:
		- 4 bits =  $\pm 7$  =  $\pm (2^3-1)$
		- 8 bits =  $\pm 127$  =  $\pm (2^{7}-1)$
		- 16 bits =  $\pm$  32,767 =  $\pm$ (2<sup>15</sup>-1)

**0 1 1 1 0 1 1 0 0 1 0 1 0 1 0 0 0 0 1 1 0 0 1 0 0 0 0 1 0 0 0 0 7 6 5 4 3 2 1 0 1 1 1 1 1 1 1 0 1 1 0 1 1 1 0 0 1 0 1 1 1 0 1 0 1 0 0 1 1 0 0 0 <sup>0</sup> - 1 - 2 - 3 - 4 - 5 - 6 - 7**

- One's Complement
	- Issues
		- 2 zeros really causes a lot of problems

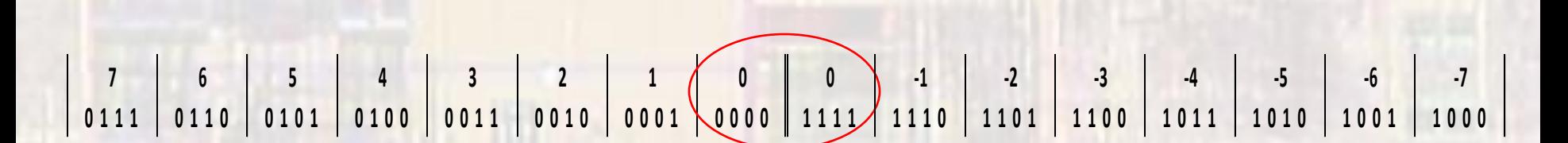

- Two's Complement
	- Negative numbers are formed by flipping all bits and adding 1
	- Positive numbers are formed in normal binary format
	- Most Significant Bit (MSB) represents the sign

(but it is NOT a sign bit)

- MSB =  $0 \rightarrow$  positive
- MSB =  $1 \rightarrow$  negative
- All bits are used to represent the magnitude of the value
- The dominant representation for binary arithmetic

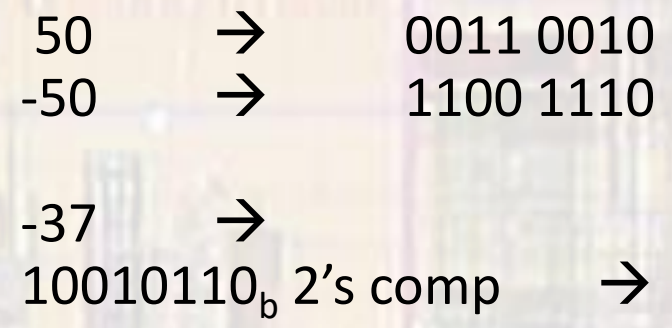

• Two's Complement

```
convert -37 decimal to two's complement
```

```
8 bits \rightarrow positive bit values of x | 64 | 32 | 16 | 8 | 4 | 2 | 1
```
s = negative  $\rightarrow$  flip all bits and add 1 at end  $|-37| = 37$ 

greatest bit value  $\leq$  37 = 32 0 0 1  $37 - 32 = 5$ 

greatest bit value  $\le 5 = 4$  0 0 1 0 0 1  $5 - 4 = 1$ 

```
greatest bit value \leq 1 = 1 0 0 1 0 0 1 0 1
      1 - 1 = 0
```
• Two's Complement

convert -37 decimal to two's complement – cont'd

s = negative  $\rightarrow$  flip all bits and add 1 at end

 $00100101 \rightarrow 11011010 \rightarrow 11011011$ flip  $+1$ 

 $-37 \rightarrow 11011011$  two's complement

• Two's Complement

convert 10010110 two's complement to decimal

MSB is 1 (negative)  $\rightarrow$  remember this for the end  $\rightarrow$  flip the bits and add 1 (works both directions)

10010110 → 01101001 → 01101010 flip + 1

8 bits  $\rightarrow$  positive bit values of x | 64 | 32 | 16 | 8 | 4 | 2 | 1

```
1*64 + 1*32 + 0*16 + 1*8 + 0*4 + 1*2 + 0*164 + 32 + 8 + 2 = 106
```

```
sign = 1 = negative \rightarrow -106
```

```
10010110<sub>b</sub> 2's comp \rightarrow -106
```
- Two's Complement
	- Maximum values:
		- 4 bits =  $+7, -8 = 2^3 1, -2^3$
		- 8 bits =  $+127, -128 = 2^7-1, -2^7$
		- 16 bits =  $+32,767, -32,768$  =  $2^{15}-1, -2^{15}$
		- Not Symmetric

**0 1 1 1 0 1 1 0 0 1 0 1 0 1 0 0 0 0 1 1 0 0 1 0 0 0 0 1 0 0 0 0 7 6 5 4 3 2 1 0 1 1 1 1 1 1 1 0 1 1 0 1 1 1 0 0 1 0 1 1 1 0 1 0 1 0 0 1 1 0 0 0 - 1 - 2 - 3 - 4 - 5 - 6 - 7 - 8**

- Two's Complement
	- Advantages
		- Addition is done the same way as unsigned numbers same adder circuit
		- ONLY 1 ZERO !
		- Simple word length extension
	- Disadvantages
		- Asymmetric range
		- Harder to do comparisons
		- Not intuitive

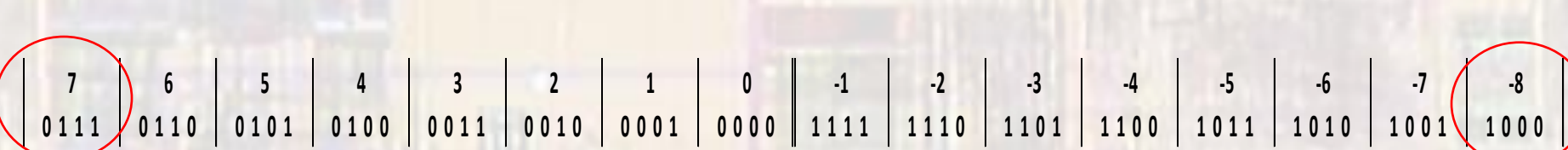

- Two's Complement
	- Sign Extension
		- When extending to larger word sizes, extend the MSB to the left

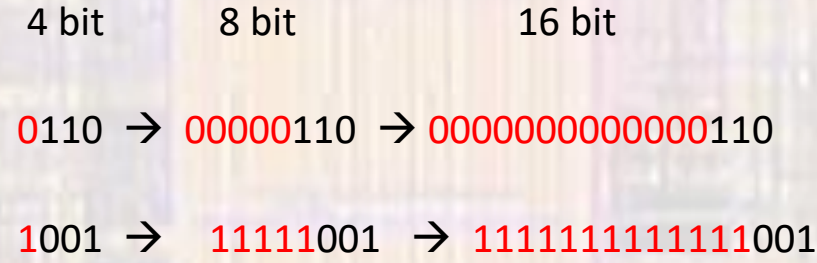

this works for 1's complement also not the same for signed magnitude:  $-1 = 1001 \rightarrow 10000001 = -1$ 

- Two's Complement
	- Fast way to do 2's complement conversions
		- working from the right

find the first 1 and leave it and all preceding 0's the same flip all remaining bits to the left remember the MSB value and set the sign

10010110 2's complement

10 - first 1 from the right

01101010 - all remaining bits flipped

106

 $-106$  - since we started with a MSB = 1 (negative)

- Binary Coded Decimal (BCD)
	- Encode base 10 digits into 4 bit nibbles
	- No negative representation
	- Used in some financial applications

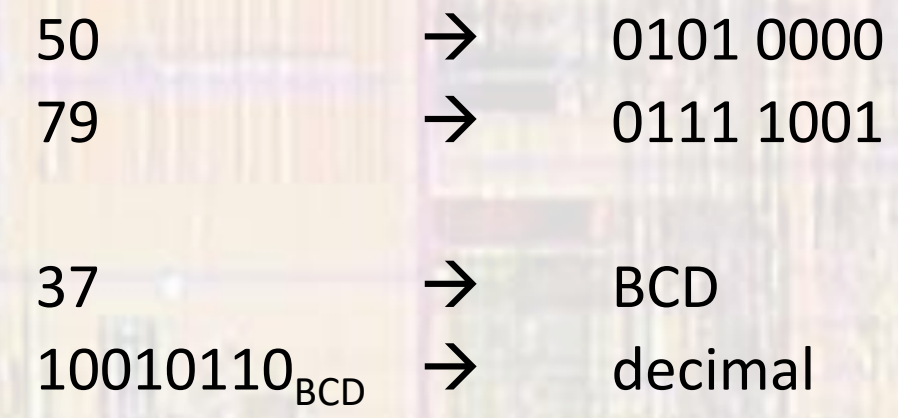

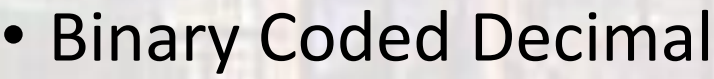

convert 37 decimal to BCD

- 4 bits  $\rightarrow$  bit values of 8 | 4 | 2 | 1
- $3 \rightarrow 0011$  0 0 1 1
- 7 → 0111 0 0 1 1 0 1 1 1
- 37 → 0011 0111 BCD

• Binary Coded Decimal

convert 10010110 BCD to decimal

Break into 4 bit nibbles

10010110 → 1001 0110

 $1001 \rightarrow 9$  $0110 \t 0$ 

 $10010110$  BCD  $\rightarrow$  96

- Binary Coded Decimal
	- Maximum values:
		- 4 bits  $\qquad \qquad = \qquad \qquad$  9 • 8 bits = 99 • 16 bits  $=$  9999

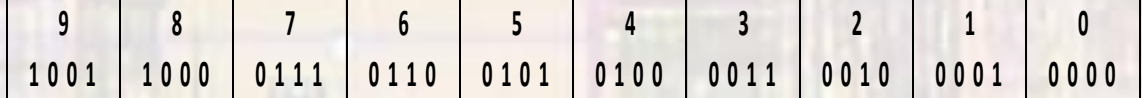

- Binary Coded Decimal
	- Issues
		- No negative values
		- Not efficient limited range

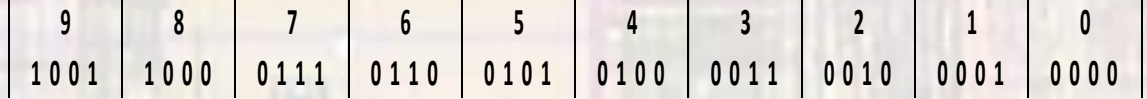

#### • Representation Summary

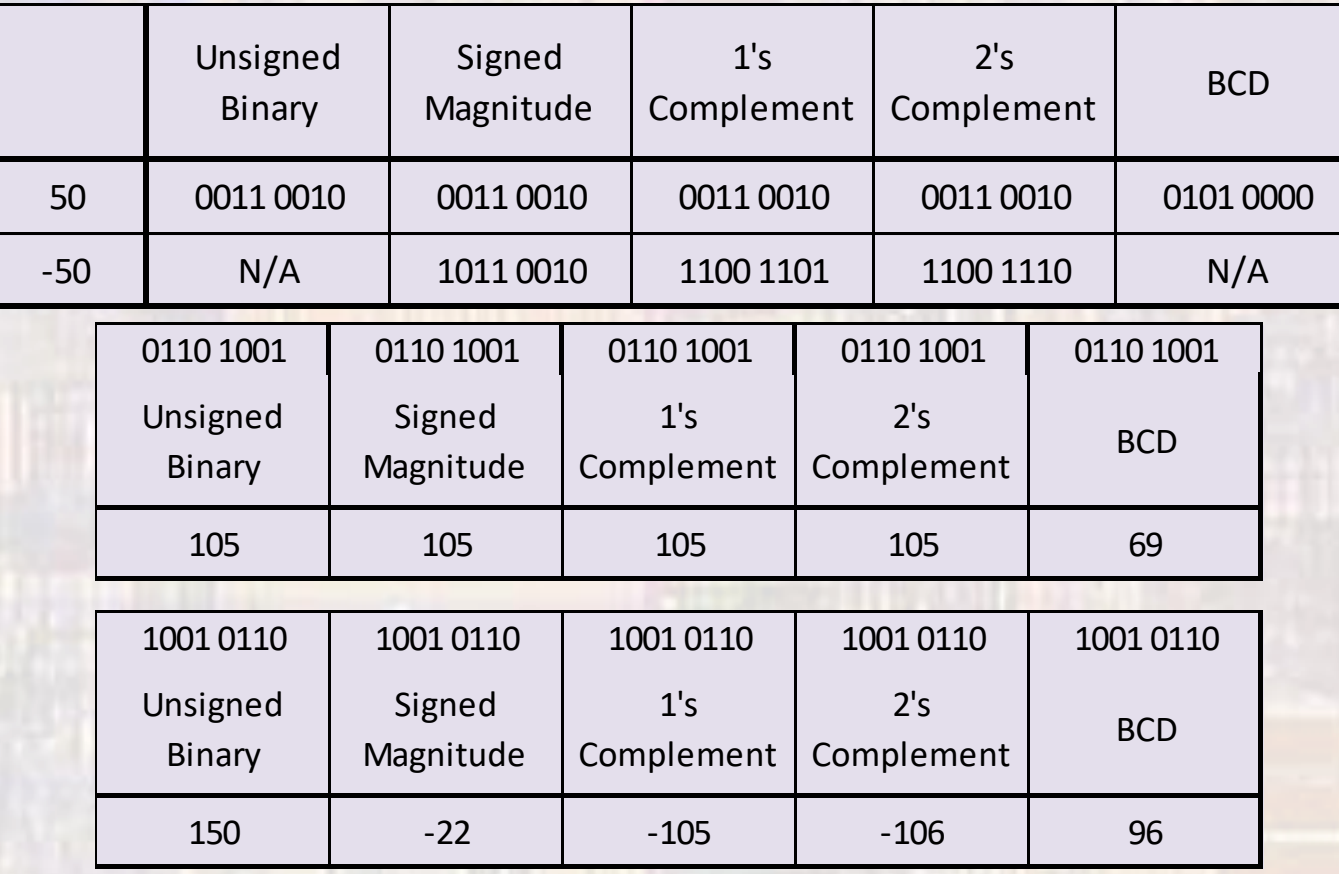

- Special note on binary numbers in C programming
	- Some but not all compilers allow binary numbers to be represented in C code directly

95 → 0b01011101

- To be safe and ensure our code is portables we will NOT use this notation.
- Binary numbers can be represented with:
	- Their decimal equivalents 95
	- Their hexadecimal equivalents 0x5D

- Hexadecimal
	- Group sets of 4 binary bits
	- 0-9
		- Represent them with their decimal values
	- 10-15
		- Represent them with letters of the alphabet
		- 10 <-> A (or a)
		- $11 \le -56$  (or b)
		- 12 <->  $C$  (or  $c$ )
		- 13 <->  $D (ord)$
		- $14 < -5$  E (or e)
		- 15 <->  $F$  (or f)

- Use hexadecimal (hex) as a shorthand for binary
	- Group sets of 4 binary bits and represent them with the hexadecimal equivalent
		- $1011 \rightarrow B$  0110  $\rightarrow 6$  1110  $\rightarrow E$
		- 10110110  $\rightarrow$  B6 01101110  $\rightarrow$  6E
		- 1011011001101110  $\rightarrow$  B66E
		- Often it is easier if a space is inserted when writing these
			- 1011 0110 0110 1110  $\rightarrow$  B66E
	- When it is not obvious from the context you need to indicate the binary representation that the hex represents
		- Address = B66E  $\rightarrow$  binary equivalent is unsigned binary  $\rightarrow$  46,702
		- Data value =  $B66E \rightarrow$  binary equivalent is 2's complement  $\rightarrow$  -18,834

- Use hexadecimal (hex) as a shorthand for binary
	- Multiple ways to indicate a hex value

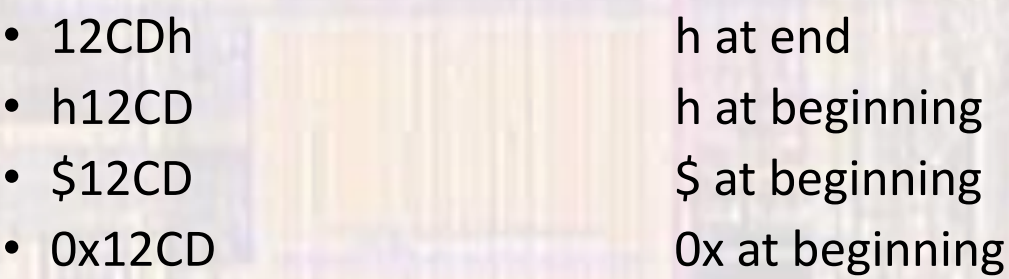

• Different processors/people use different shorthand

• Use hexadecimal (hex) as a shorthand for binary

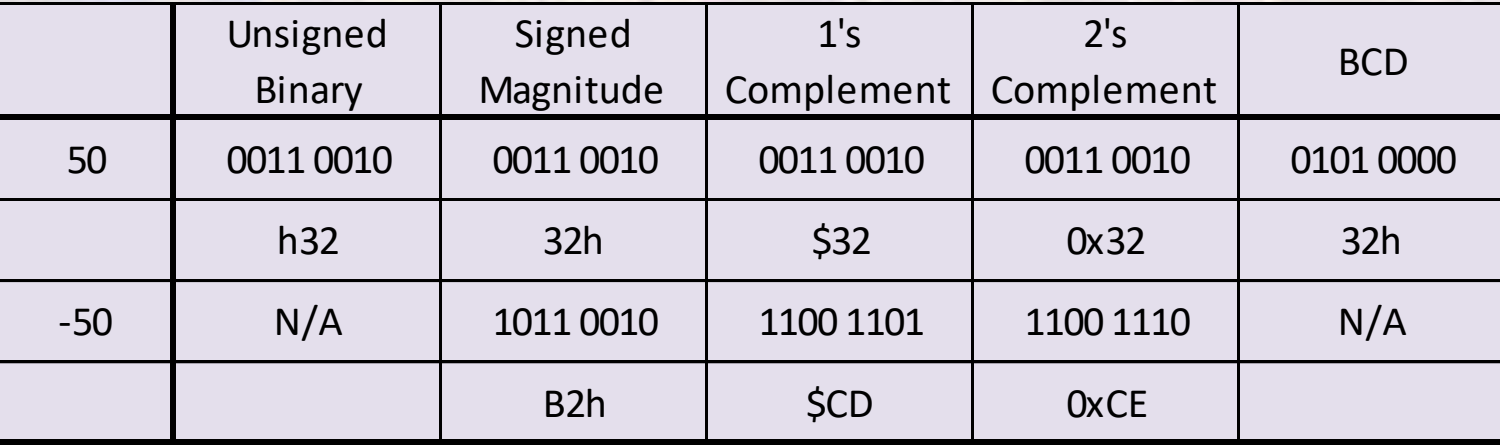

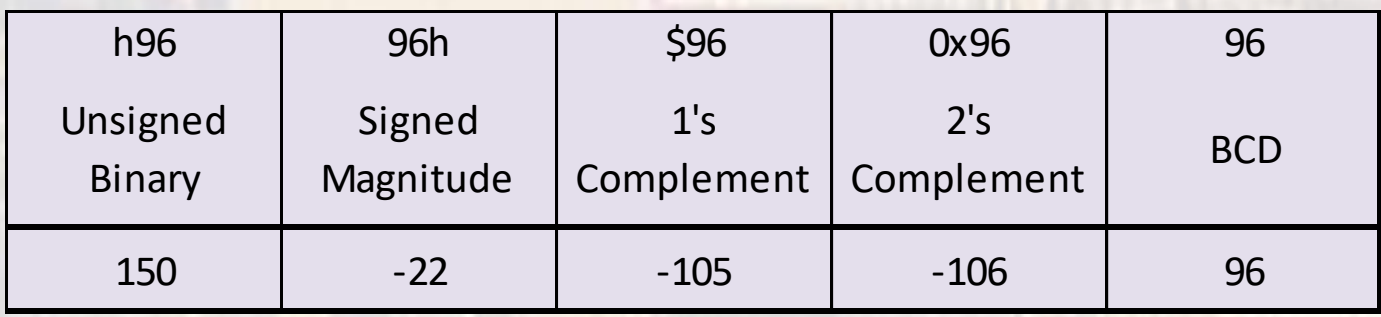

- Scientific Number Representation
	- $1.60217657 \times 10^{-19}$  coulombs
	- $6.0221413 \times 10^{+23}$  units/mole
	- Normalized to have only 1 digit (non-zero) to the left of the decimal point
	- multiplied by a power of 10
	- 5692.3456  $\rightarrow$  5.6923456  $\times$  10<sup>+3</sup>
	- .00023456  $\rightarrow$  2.3456  $\times$  10<sup>-4</sup>
	- format is: mantissa × 10<sup>exponent</sup>

- Binary Floating Point Number Representation
	- Normalized to have only 1 digit to the left of the decimal point
		- this must be a 1 since our choices are only 0 and 1 and we don't use 0
	- multiplied by a power of 2
	- 1011.1101  $\rightarrow$  1.0111101  $\times$  2<sup>+3</sup>
	- .00011001  $\rightarrow$  1.1001 × 2<sup>-4</sup>
	- format is: mantissa × 2<sup>exponent</sup>

#### BUT

• since the mantissa always starts with "1." we can use 1. fraction × 2<sup>exponent</sup>

- Binary Floating Point Number Representation
	- It is simpler to work with only positive exponents
	- Bias the exponent
		- With an 8 bit exponent the range is:

+127 to -127 using signed magnitude notation

- Add 127 to the desired exponent value (for use in the representation) actual range is still +127 to -127 representation range is 254 to 0
- called an exponent with +127 bias
- format is now: value = 1.fraction  $\times$  2<sup>(exponent-127)</sup>

desired value representation

• Binary Floating Point Number Representation

#### • IEEE Standard

- value =  $(-1 \times sign) \times 1$ . fraction  $\times 2$ <sup>(exponent 127)</sup>
- 32 bit format

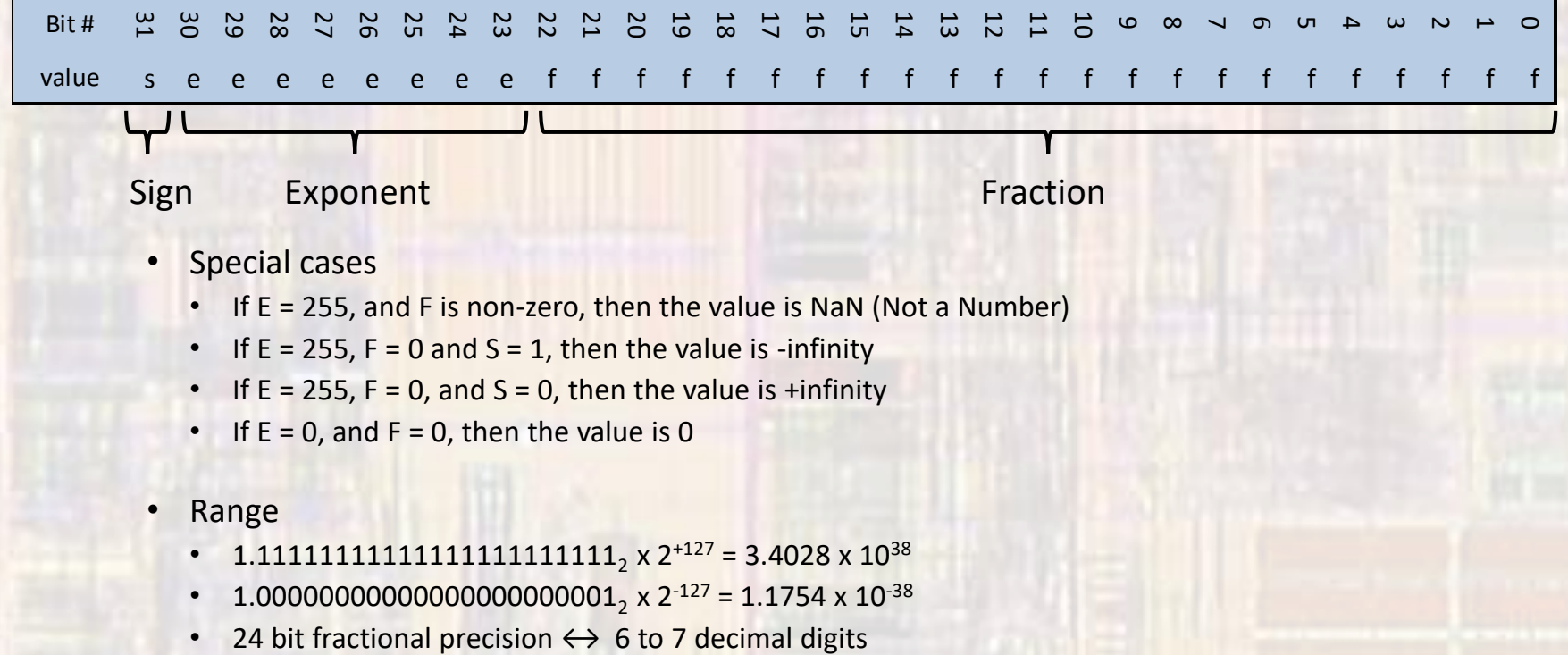

- 1.1111111111111111111111111<sub>2</sub> x 2<sup>+127</sup> = 3.4028 x 10<sup>38</sup>
- 1.000000000000000000000000001<sub>2</sub> x 2<sup>-127</sup> = 1.1754 x 10<sup>-38</sup>
- 

• Example

use IEEE standard floating point to represent: 2,345,678.7109375

2,345,678 = 0010 0011 1100 1010 1100 1110 = 0x23CACE  $0.7109375 = 0.10110110 = 0x0.86$ 

2,345,678.7109375 = 0010 0011 1100 1010 1100 1110 . 1011 0110 = 1. 0 0011 1100 1010 1100 1110 1011 0110 × 2 21

fraction = 0001 1110 0101 0110 0111 0101 1011 0 will not fit in fraction exponent =  $21 + 127 = 148 = 1001 0100$  $sign = 0$ part of the notation

0 10010100 0001 1110 0101 0110 0111 010

#### • Example

convert the IEEE floating point number 0 10010100 0001 1110 0101 0110 0111 010 to decimal

 $sign = 0$ exponent =  $1001\,0100 = 148 \rightarrow 2^{148-127} = 2^{21}$ fraction = 0001 1110 0101 0110 0111 010

+ 1.0001 1110 0101 0110 0111 010 × 2 21 = 1 0001 1110 0101 0110 01110 . 10 = 2345678.5

error =  $(0.5 - 0.7109375)/2345678.5 = -9x10^{-8}$ ~7 decimal digits of precision